# Google Drive

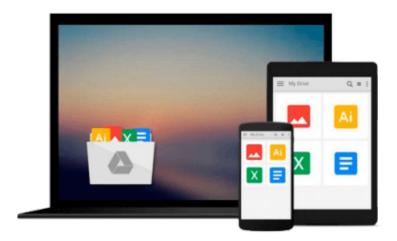

# **Mastering OpenLayers 3**

Gabor Farkas

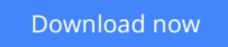

Click here if your download doesn"t start automatically

# **Mastering OpenLayers 3**

Gabor Farkas

Mastering OpenLayers 3 Gabor Farkas

Create powerful applications with the most robust open source web mapping library using this advanced guide

### **About This Book**

- Develop responsive and platform-independent web mapping applications with OpenLayers 3
- Learn the key points of creating great applications with native JavaScript through the step-by-step examples
- Master the use of the library, from compiling custom builds to developing a complete WebGIS application

# Who This Book Is For

This book is intended for front-end developers with basic understanding of JavaScript and GIS concepts, and preferably for those who are familiar with the fundamentals of OpenLayers 3. You might have never used OpenLayers 3 as a seasoned JavaScript developer. If this is the case and you are eager to learn web mapping, this book will definitely set you on the right track.

# What You Will Learn

- Use the advanced functionality of the OpenLayers 3 library effectively
- Implement the library in your application, shaping it to your needs
- Manage layers and the layer stack dynamically
- Create not only stunning but also accurate thematic maps
- Extend OpenLayers 3 with your own custom classes
- Develop mobile-friendly web mapping applications
- Make stunning effects with canvas manipulation, or visualize point clouds with WebGL
- Integrate third-party applications, and create custom builds that completely satisfy your needs

# In Detail

OpenLayers 3 allows you to create stunning web mapping and WebGIS applications. It uses modern, cutting edge browser technologies. It is written with Closure Library, enabling you to build browser-independent applications without painful debugging ceremonies, which even have some limited fallback options for older browsers.

With this guide, you will be introduced to the world of advanced web mapping and WebGIS.

First, you will be introduced to the advanced features and functionalities available in OpenLayers 3. Next, you will be taken through the key points of creating custom applications with OpenLayers 3. You will then learn how to create the web mapping application of yours (or your company's) dream with this open source, expense-free, yet very powerful library. We'll also show you how to make amazing looking thematic maps and create great effects with canvas manipulation.

By the end of this book, you will have a strong command of web mapping and will be well on your way to creating amazing applications using OpenLayers 3.

# Style and approach

This is an advanced guide packed with comprehensive examples, and it concentrates on the advanced parts of OpenLayers 3 and JavaScript. It intentionally skips the basic and well-known methodologies, but discusses the hard-to-understand ones in great detail.

**Download** Mastering OpenLayers 3 ... pdf

**Read Online** Mastering OpenLayers 3 ...pdf

#### From reader reviews:

#### Linda Enders:

Information is provisions for folks to get better life, information presently can get by anyone with everywhere. The information can be a expertise or any news even a huge concern. What people must be consider any time those information which is inside former life are difficult to be find than now is taking seriously which one would work to believe or which one the particular resource are convinced. If you receive the unstable resource then you obtain it as your main information it will have huge disadvantage for you. All of those possibilities will not happen with you if you take Mastering OpenLayers 3 as the daily resource information.

#### **Ralph Capra:**

Reading can called mind hangout, why? Because when you find yourself reading a book mainly book entitled Mastering OpenLayers 3 the mind will drift away trough every dimension, wandering in each aspect that maybe unknown for but surely can be your mind friends. Imaging just about every word written in a guide then become one contact form conclusion and explanation that will maybe you never get prior to. The Mastering OpenLayers 3 giving you one more experience more than blown away your brain but also giving you useful info for your better life within this era. So now let us present to you the relaxing pattern this is your body and mind is going to be pleased when you are finished reading it, like winning a sport. Do you want to try this extraordinary shelling out spare time activity?

#### **Eula Johnson:**

In this time globalization it is important to someone to get information. The information will make professionals understand the condition of the world. The fitness of the world makes the information quicker to share. You can find a lot of personal references to get information example: internet, newspapers, book, and soon. You will observe that now, a lot of publisher in which print many kinds of book. The particular book that recommended to you is Mastering OpenLayers 3 this publication consist a lot of the information with the condition of this world now. That book was represented how does the world has grown up. The words styles that writer require to explain it is easy to understand. The writer made some exploration when he makes this book. This is why this book appropriate all of you.

#### **Justin Mireles:**

Do you like reading a reserve? Confuse to looking for your favorite book? Or your book had been rare? Why so many concern for the book? But almost any people feel that they enjoy intended for reading. Some people likes looking at, not only science book but also novel and Mastering OpenLayers 3 or perhaps others sources were given know-how for you. After you know how the truly amazing a book, you feel wish to read more and more. Science book was created for teacher or students especially. Those textbooks are helping them to add their knowledge. In various other case, beside science guide, any other book likes Mastering OpenLayers 3 to make your spare time considerably more colorful. Many types of book like here.

Download and Read Online Mastering OpenLayers 3 Gabor Farkas #J7PV9CHFZ6U

### Read Mastering OpenLayers 3 by Gabor Farkas for online ebook

Mastering OpenLayers 3 by Gabor Farkas Free PDF d0wnl0ad, audio books, books to read, good books to read, cheap books, good books, online books, books online, book reviews epub, read books online, books to read online, online library, greatbooks to read, PDF best books to read, top books to read Mastering OpenLayers 3 by Gabor Farkas books to read online.

#### Online Mastering OpenLayers 3 by Gabor Farkas ebook PDF download

#### Mastering OpenLayers 3 by Gabor Farkas Doc

Mastering OpenLayers 3 by Gabor Farkas Mobipocket

Mastering OpenLayers 3 by Gabor Farkas EPub